### Министерство науки и высшего образования Российской Федерации Федеральное государственное бюджетное образовательное учреждение высшего образования «Кузбасский государственный технический университет» имени Т. Ф. Горбачева

Кафедра обогащения полезных ископаемых

### **ПОДГОТОВИТЕЛЬНЫЕ ПРОЦЕССЫ ОБОГАЩЕНИЯ (ДРОБЛЕНИЕ, ГРОХОЧЕНИЕ, ИЗМЕЛЬЧЕНИЕ)**

Методические указания по выполнению курсового проекта для обучающихся специальности 21.05.04 Горное дело, специализации Обогащение полезных ископаемых, всех форм обучения

Составитель **Г. Л. Евменова**

Утверждены на заседании кафедры Протокол № 33 от 29.04.2019 Рекомендованы к печати учебно-методической комиссией специальности 21.05.04 Горное дело Протокол № 10 от 29.04.2019 Электронная копия хранится в библиотеке КузГТУ

#### 1. ОБЩИЕ ПОЛОЖЕНИЯ

Курсовой проект является продолжением курса «Подготовительные процессы обогащения (дробление, грохочение, измельчение)».

Задание студентам очного обучения выдается преподавателем. Студенты заочного обучения номер задания определяют по номеру в списке группы.

#### 1.1. Задачи курсового проекта

Задачами курсового проекта является:

1.1.1. Углубление, закрепление и обобщение знаний, полученных при изучении дисциплины «Подготовительные процессы обогащения (дробление, грохочение, измельчение)».

1.1.2. Развитие навыков теоретической инженерной работы в области подготовительных процессов обогащения полезных ископаемых.

1.1.3. Приобретение навыков работы с технической литературой, справочниками и государственными стандартами.

1.1.4. Обучение студентов расчету схем дробления и измельчения, выбору оборудования, составлению пояснительной записки к курсовому проекту.

1.1.5. Подготовка студентов к выполнению курсового проекта по курсу «Проектирование обогатительных фабрик» и дипломному проектированию.

1.2. Характеристика исходных данных для работы

Задание включает следующие основные данные.

1.2.1. Исходные данные для расчета - приведены в табл. 1.

1.2.2. Технологическая схема операций дробления и измельчения приведена на рисунке и предназначена для получения из исходной руды с максимальной крупностью *D*max продукта для последующего обогащения, крупностью 0,074 мм. Подготовка руды происходит на первом этапе в цехе дробления в три стадии. Первые две стадии – крупное и среднее дробление руды в открытом цикле с предварительным грохочением. Третья стадия – мел

# Таблица 1

# Исходные данные для расчета

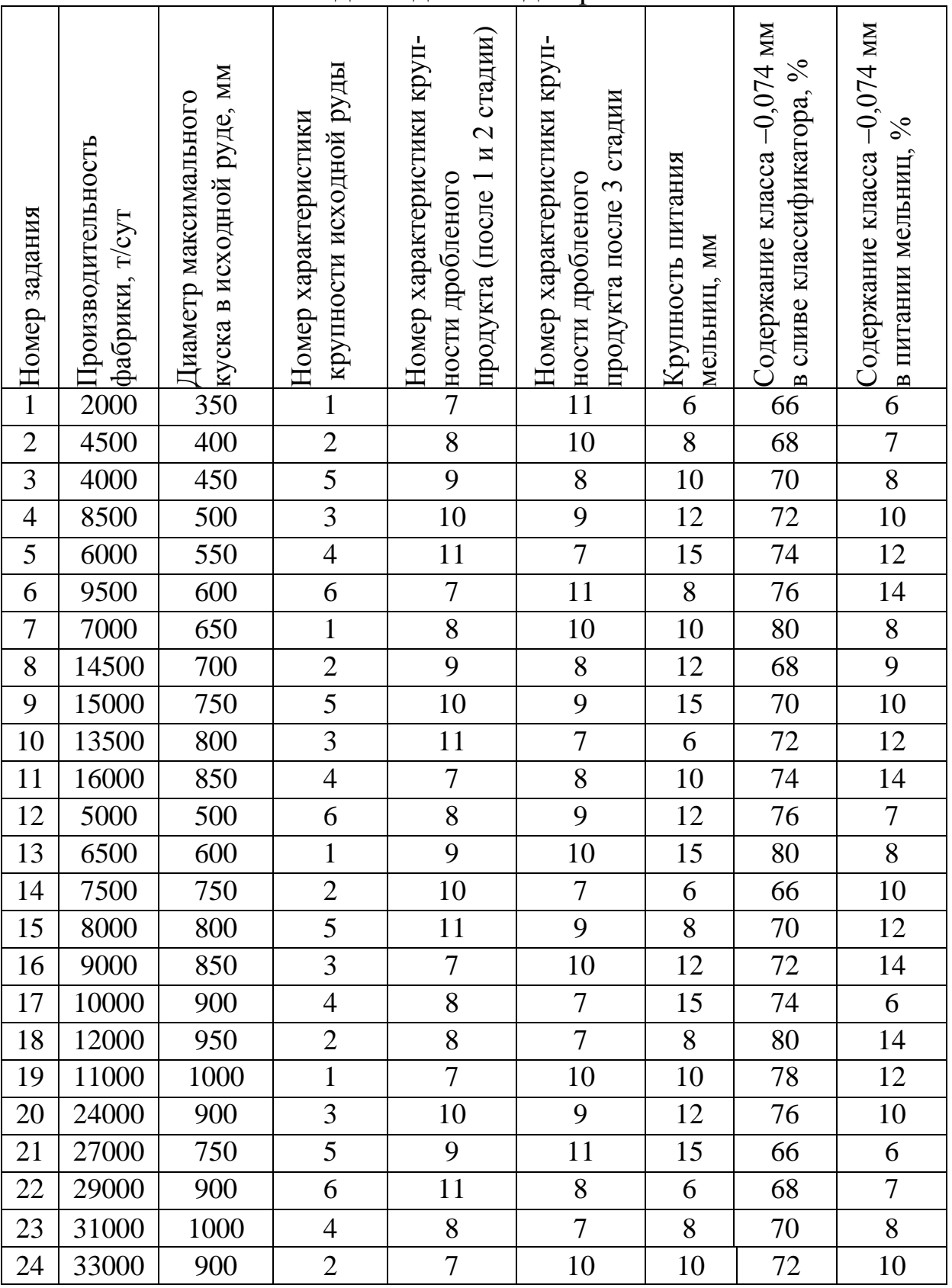

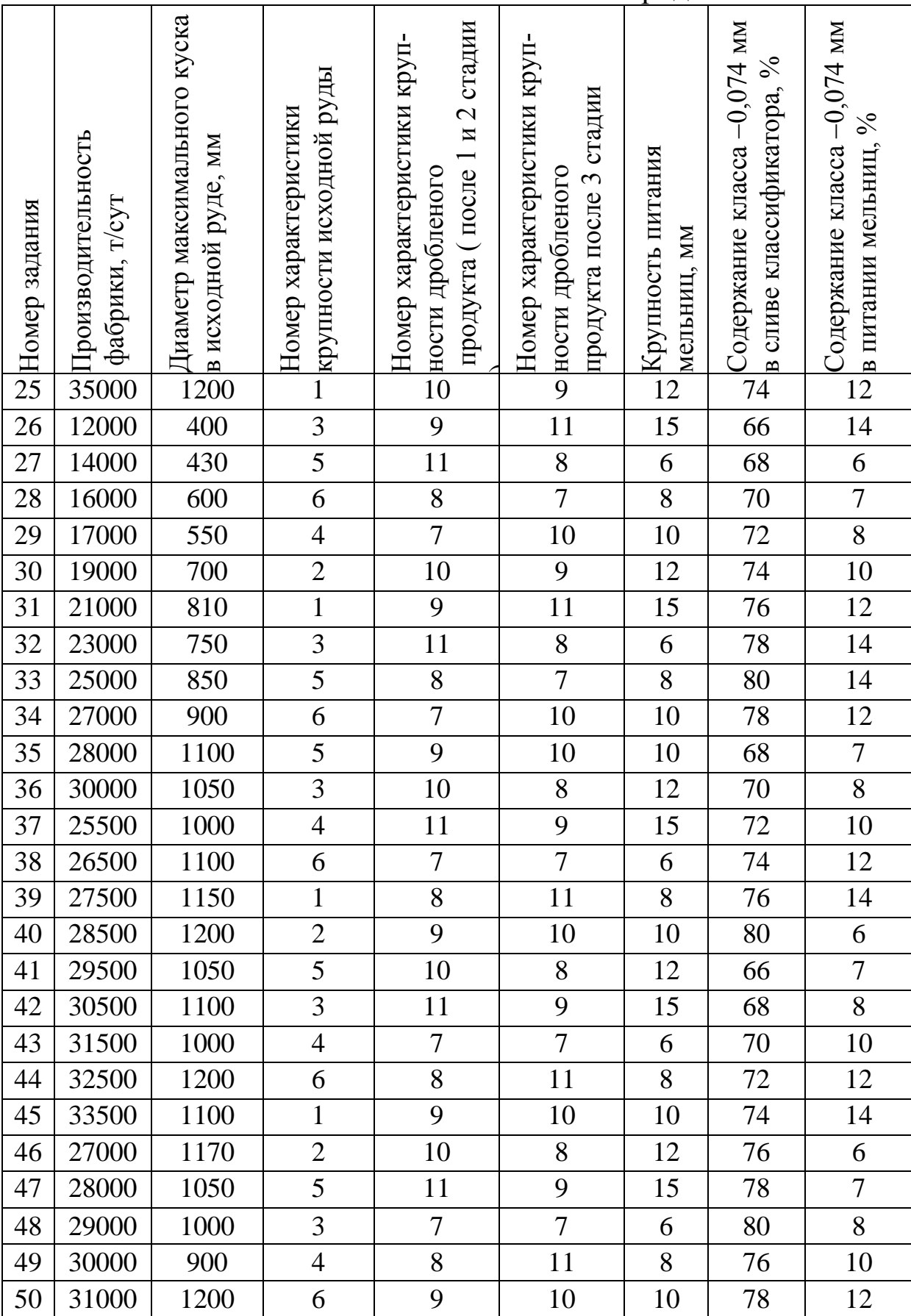

# Продолжение табл. 1

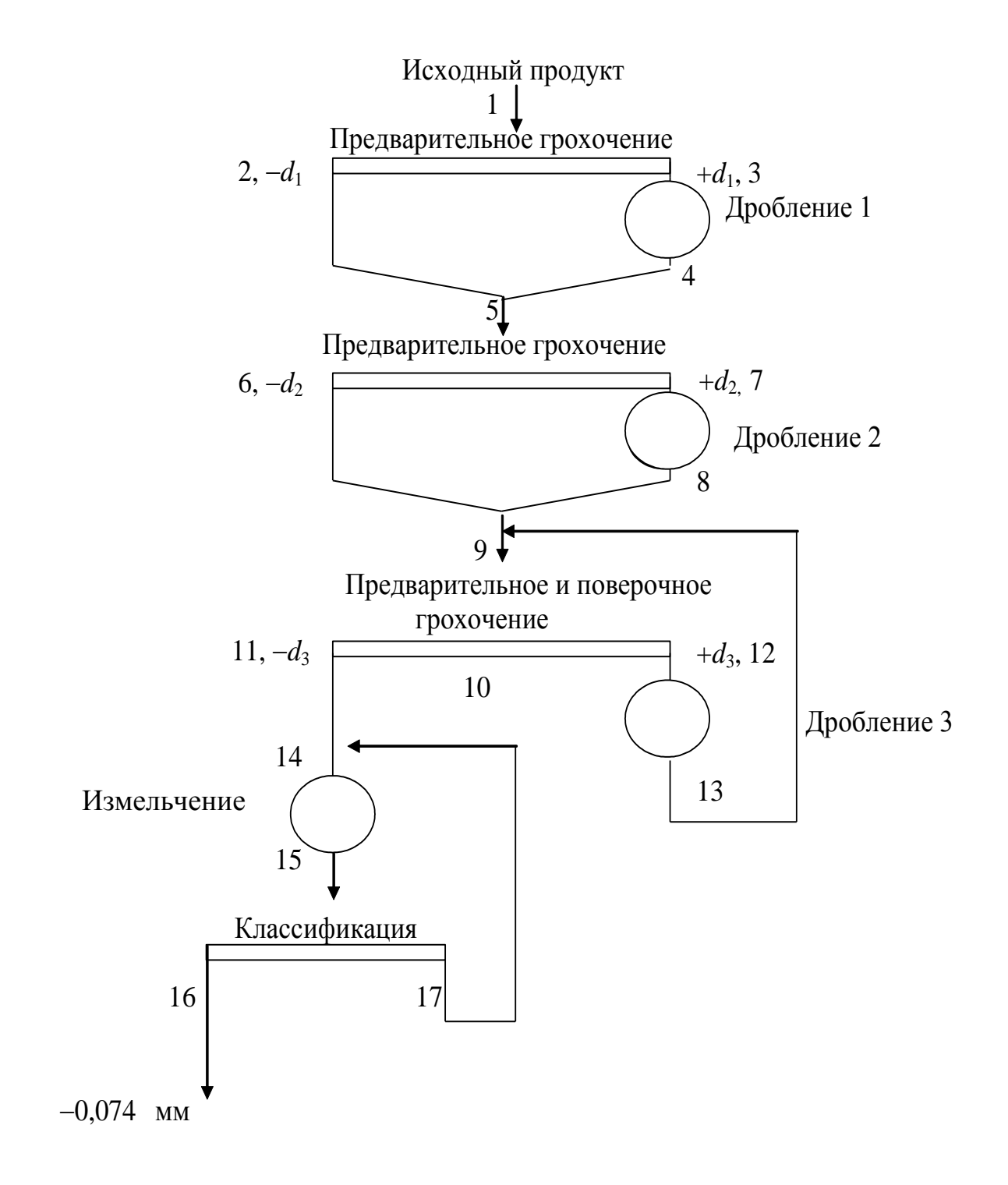

кое дробление руды в замкнутом цикле с совмещенным предварительным и поверочным грохочением.

Для цеха измельчения принята одностадиальная схема измельчения – шаровая мельница с разгрузкой через решетку, работающая в замкнутом цикле с классификатором.

1.2.3. Время работы цеха дробления 6, 12 или 18 часов в сутки; цеха измельчения 24 часа в сутки.

1.2.4. Гранулометрические характеристики исходного материала и продуктов дробления выбирают в табл. 2 и 3 в соответствии с номерами характеристик крупности, приведенных в табл. 1.

Таблица 2

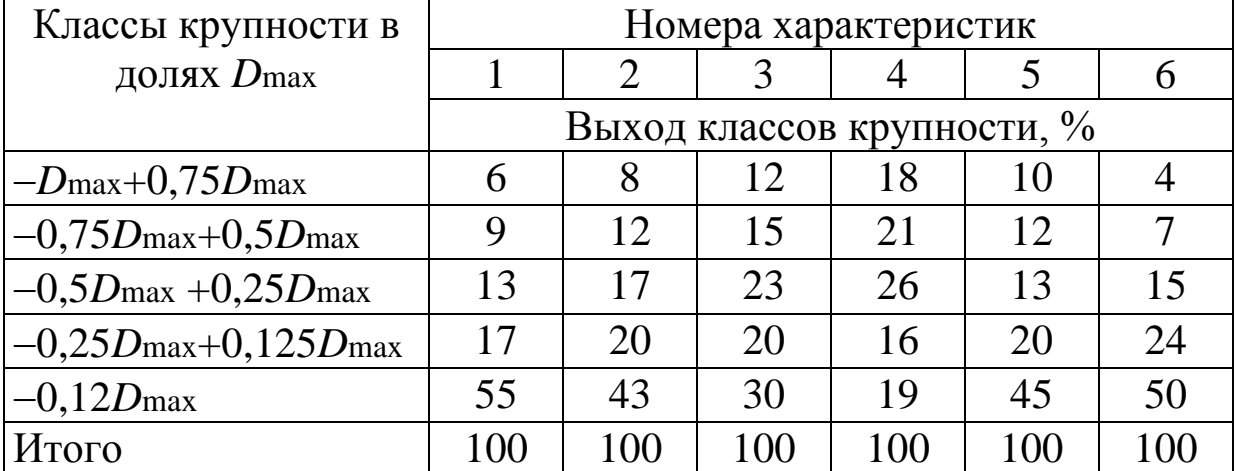

### Характеристика крупности исходной руды

Таблица 3

Характеристика крупности руды после дробилок 1, 2 и 3 стадий

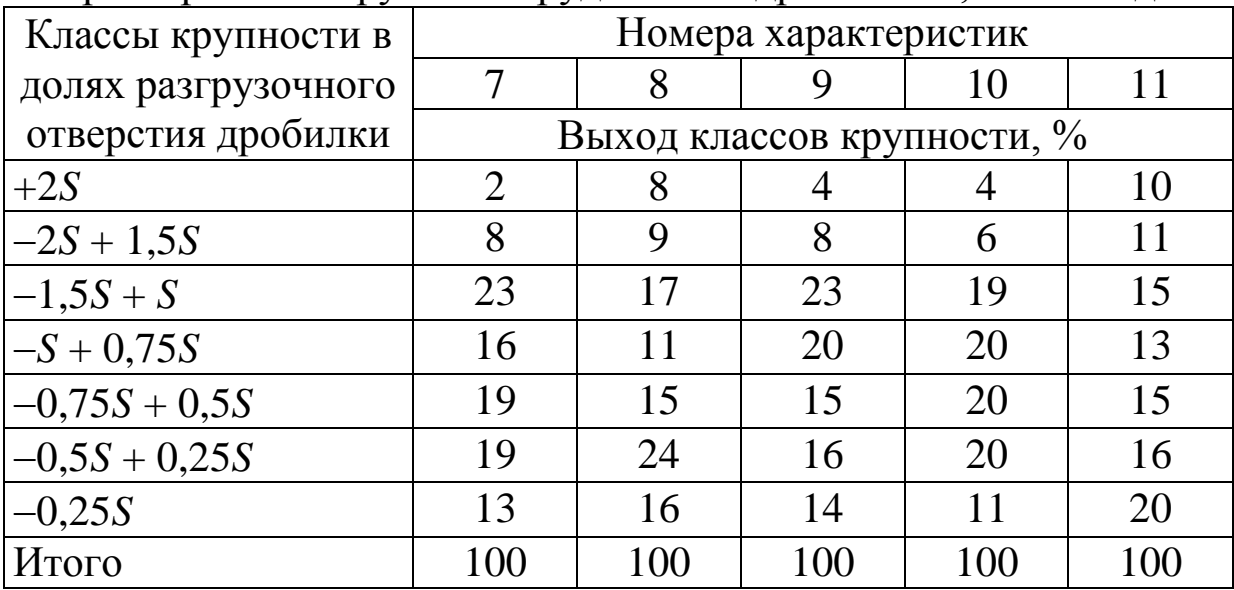

Курсовой проект должен состоять из расчетнопояснительной записки на 2025 страницах, технологической схемы и схемы цепи аппаратов, выполненных на листе формата А2 в соответствии с требованиями ГОСТа.

Пояснительная записка включает следующие разделы:

1.3.1. Задание или копия задания, выданного руководителем.

1.3.2. Заданная схема дробления.

1.3.3. Расчет количественной схемы дробления, грохочения и измельчения и выбор основного оборудования.

1.3.4. Оформление пояснительной записки: шрифт Times New Roman, размер - 14 пт, интервал полуторный, параметры страницы верхнее 1,5 см; нижнее 2 см, слева 3 см, справа 1 см, вставка номера страницы, размером 10 пт, справа в верхнем углу страницы. Образец титульного листа приведен на с. 26.

1.3.5. Пояснительная записка иллюстрируется технологической схемой, необходимыми графиками, которые выполняются в тексте или на отдельных вкладках как диаграмма Microsoft EXCEL, либо на миллиметровой бумаге.

Пояснительная записка подписывается студентом перед сдачей на проверку преподавателю. Студент обязан обосновать принятые решения и проведенные расчеты.

## 2. ПОРЯДОК ВЫПОЛНЕНИЯ РАСЧЕТА

Расчет количественной схемы заключается в определении массы и выходов всех продуктов, а также характеристик крупности продуктов 5, 9 и 10 (рисунок). Расчет ведется по стадиям. Определяют общую степень дробления для цеха дробления:

$$
i_n = \frac{D_{\text{max}}}{d_{\text{max}}},
$$

где *i<sup>n</sup>* общая степень дробления для цеха дробления; *D*max диаметр максимального куска в исходной руде;  $d_{\text{max}}$  – диаметр максимального куска в питании мельниц.

Подбирают степень дробления для каждой стадии:

$$
i_n = i_1 i_2 i_3,
$$

где  $i_n$  – общая степень дробления для цеха дробления;  $i_1$ ,  $i_2$ ,  $i_3$  – степени дробления в 1, 2, 3 стадиях дробления, соответственно.

Степени дробления для каждой стадии назначают исходя из степеней, которые обычно достигаются в дробилках стандартных типов: крупного дробления 3-4; конусные среднего дробления 3-5; конусные мелкого дробления в замкнутом цикле с грохотами 4-8. Обычно задают первые две степени  $i_1$ ,  $i_2$  и вычисляют третью [1].

Рассчитывают количественную схему по стадиям и подбирают основное оборудование.

### 3. РАСЧЕТ ПЕРВОЙ СТАДИИ ДРОБЛЕНИЯ

### 3.1. Расчет и выбор дробилок

Для крупного дробления твердых и средней твердости руд применяют конусные и щековые дробилки согласно учебникам [2, прил. 9 и 10; 3, прил. 5-7; 4, прил. 4-7], поэтому необходимо проводить технико-экономические сравнения двух вариантов использования названных конструкций дробилок. Дробилки выбирают по каталогам заводов-изготовителей или справочной литературе в зависимости от размеров приемного (загрузочного) отверстия и выходной (разгрузочной) щели. Ширина приемного отверстия (щели) должна быть на 15-20 % больше диаметра наибольшего куска материала, поступающего в дробилку [2], т. е.

$$
B = (1,15 \div 1,20)D_{\text{max}}
$$

где  $B$  – ширина приемного отверстия дробилки, мм;  $D$  max – диаметр максимального куска в исходном материале, поступающем на дробление, мм.

Разгрузочная щель дробилки с должна быть на 20 % меньше максимального куска в дробленой руде после данной стадии дробления  $d_1$ , т. е.

$$
s = 0,8d_1,
$$
  

$$
d_1 = \frac{D_{\text{max}}}{i_1}.
$$

По вычисленным величинам ширины приемного отверстия *В* и выходной щели *s* проверяют возможность установки дробилок выбранного размера по учебникам [2, прил. 9 и 10; 3, прил. 5-7; 4, прил. 4-7]. Если дробилка позволяет получить требуемую ширину разгрузочной щели *s*1, то принятая нами степень дробления, *i*1, для расчетной стадии может быть осуществлена. Если же нужную ширину выходной щели *s*<sup>1</sup> получить нельзя, то надо изменить принятую степень дробления *i*<sup>1</sup> так, чтобы вычисленная ширина находилась бы в пределах изменения ширины разгрузочной щели принятой к установке дробилки. По уточненной степени дробления определяют диаметр максимального куска  $d_1$  в продукте после дробления. Для расчета схемы дробления необходимо знать содержание класса минус  $d_1$ , мм, то есть  $\boldsymbol{\beta}^{-d_1}$ , которое определяют по графику характеристики крупности исходной руды, построенному по данным табл. 2. После этого приступают к определению масс и выходов продуктов 2, 3, 4 и 5 предложенной в проекте схемы (см. рисунок):

$$
Q_1=Q/T,
$$

где *Q* заданная производительность фабрики, т/cут; *Т* время работы цеха дробления, ч (расчет выполняется для 6, 12 и 18 часов); *Q*<sup>1</sup> часовая производительность цеха дробления;

$$
Q_2 = Q_1 \beta^{-d_1} E_1,
$$

 $\Gamma$ де  $\beta$ <sup>-d</sup><sup>1</sup>  $-$  содержание класса  $-d_1$  в исходной руде в долях единицы (определяется по графику характеристики крупности исходной руды); *Е*<sup>1</sup> эффективность грохочения грохота, в долях единицы.

Для предварительного грохочения следует установить колосниковый грохот, так как в эту операцию поступает исходная руда, т. е. крупнокусковой материал. Согласно литературным данным [1] эффективность грохочения колосникового грохота,  $E_1 = 0.6 \div 0.7$ .

Согласно схеме, представленной на рисунке,

$$
Q_3 = Q_1 - Q_2;
$$
  $Q_4 = Q_3;$   $Q_5 = Q_1;$   $\gamma_1 = 100;$   $\gamma_2 = Q_2 \cdot 100/Q_1;$   
 $\gamma_3 = 100 - \gamma_2;$   $\gamma_4 = \gamma_3;$   $\gamma_5 = \gamma_1.$ 

После определения выходов продуктов 2 и 3 ( $\gamma_2$  и  $\gamma_3$  соответственно) переходят к окончательному выбору дробилок крупного дробления путем технико-экономического сравнения вариантов установки щековой или конусной дробилок.

Производительность щековой и конусной дробилок при требуемой ширине разгрузочной щели определяют по каталогам  $[2, \text{при}$ л. 9 и 10; 3, прил. 5-7; 4, прил. 4-7]. В справочных таблицах обычно указывается производительность при максимальной и минимальной щелях дробилок. Поэтому производительность дробилки при намеченной ширине разгрузочной щели определяют по данным каталога путем интерполяции.

$$
q_{\text{pacy}} = q_{\text{min}} + \frac{q_{\text{max}} - q_{\text{min}}}{s_{\text{max}} - s_{\text{min}}} (s_1 - s_{\text{min}}),
$$

$$
q_{\text{pacy}} = q_{\text{max}} - \frac{q_{\text{max}} - q_{\text{min}}}{s_{\text{max}} - s_{\text{min}}} (s_{\text{max}} - s_1),
$$

где *q* искомая производительность дробилки при требуемой ширине разгрузочной щели  $(s_1)$ , м<sup>3</sup>/ч;  $q_{\text{max}}$ ,  $q_{\text{min}}$  – максимальная и минимальная производительность дробилки по данным каталога;  $s_{\text{max}}$ ,  $s_{\text{min}}$  – максимальная и минимальная ширина разгрузочной щели по каталогу, мм;  $s_1$  - требуемая (расчетная) ширина разгрузочной щели, мм.

Если в каталоге приведена величина оптимального значения выходной щели *s*ном и соответствующая номинальная производительность *Q*ном, то

$$
q = Q_{\text{HOM}} \cdot s_{\text{pacy}} / s_{\text{HOM}}.
$$

Количество щековых или конусных дробилок  $(n_1, n'_1)$ , необходимое для обеспечения заданной производительности, определяют по формуле

$$
n_1 = Q_3/q_{\text{pace}}
$$
, или  $n'_1 = Q_3/q'_{\text{pace}}$ ,

где *Q*<sup>3</sup> − количество руды, поступающей на первую стадию дробления;  $q_{\rm pacu}$  и  $q'_{\rm pacu}$  – производительность щековой и конусной дробилок, соответственно, при расчетной ширине разгрузочной щели.

Значения  $n_1$  и  $n'_1$  округляют до целой цифры в большую сторону. Определяют коэффициент загрузки щековой и конусной дробилок  $l_1$  и  $l_2$ :

$$
l_1 = \frac{Q_3}{n_1 q_{\text{pacy}}} 100; \quad l_2 = \frac{Q_3}{n_1 q_{\text{pacy}}} 100.
$$

Значения  $l_1$  и  $l_2$  не должны превышать 100 %.

При выборе дробилок первой стадии дробления все данные заносят в табл. 4. Предпочтение следует отдавать [1]:

- одному крупному агрегату перед несколькими меньшего размера, так как установка нескольких дробилок связана с устройством дополнительных приемных бункеров и питателей;

- оборудованию с большим коэффициентом загрузки;

- дробилке с меньшей установочной мощностью.

Таблица 4

Сравнение щековой и конусной дробилок лля первой сталии дробления

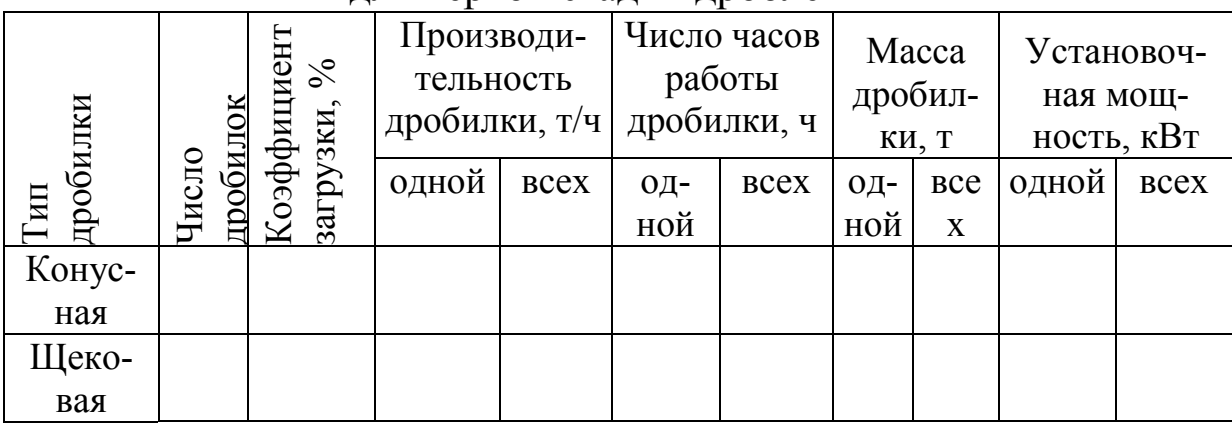

### 3.2. Расчет колосникового грохота

В первой стадии дробления количество грохотов должно быть равным числу дробилок, так как верхний класс колосникового грохота в дробилку поступает самотеком.

Размеры колосникового грохота должны удовлетворять двум условиям:

- обеспечение требуемой производительности;

- обеспечение продвижения руды по грохоту самотеком.

Первое условие требует, чтобы площадь каждого колосникового грохота должна быть не меньше, определяемой по формуле

$$
F=\frac{Q_{1}}{2,4a\cdot n},
$$

где *a* ширина щели между колосниками грохота, мм; *n* количество дробилок, а следовательно и грохотов, шт.; *Q*<sup>1</sup> производительность цеха дробления, т/ч;  $F$  - площадь просеивающей поверхности грохота, м<sup>2</sup>.

Обычно площадь по расчету получается весьма малой и размеры грохота назначаются конструктивно.

Второе условие требует, чтобы ширина грохота превышала диаметр максимального куска в материале в 2-3 раза [1]. При такой ширине грохота исключается заклинивание руды и задержка продвижения материала по просеивающей поверхности грохота

$$
B=(2\div 3) D_{\text{max}}.
$$

Длину грохота необходимо принимать в два раза больше ширины, *L*≥2*B* [1]. В этом случае площадь грохота определится из выражения

#### $F = BL$ .

Из двух полученных значений площади грохота *F* к установке принимают бóльшую величину.

# 4. РАСЧЕТ ВТОРОЙ СТАДИИ ДРОБЛЕНИЯ

### 4.1. Расчет и выбор дробилок

Для среднего дробления твердой и средней твердости руд при подготовке их для измельчения в шаровых мельницах в практике проектирования обогатительных фабрик выбирают обычно конусные дробилки.

Выбор дробилки для второй стадии дробления, так же как и для первой стадии, начинают с определения ширины загрузочного и разгрузочного отверстий.

$$
B_2 = 1,2 \frac{D_{\text{max}}}{i_1} = 1,2d_1,
$$

где  $B_2$  – ширина приемного отверстия дробилки, мм;  $d_1$  – диаметр максимального куска в руде, поступающего в дробилку второй стадии дробления.

Известно [1], что выход избыточного зерна (крупнее размера выпускной щели) в конусных дробилках для среднего дроблесоставляет 43-53 % и номинальный размер наибольшего ния куска в 2,2-2,5 раза больше размера выпускной щели, поэтому разгрузочную щель уменьшают до размера  $s_2 = d_2/2, 5$  [2].

После расчетов размеров загрузочного и разгрузочного отверстий к установке по каталогу или любой справочной литературе [2, прил. 11; 3, прил. 9; 4, прил. 8] выбирают подходящую дробилку. Если окажется, что расчетная ширина щели не обеспечивается, то в этом случае осуществляют корректировку степени дробления.

Для расчета второй стадии дробления необходимо знать характеристику крупности продукта, поступающего в нее. Гранулометрическая характеристика определяется аналитическим путем исходя из характеристик продуктов 2 и 3 (см. рисунок). При определении характеристики продукта 2 допускают, что эффективность грохочения колосникового грохота постоянна для всех классов крупности нижнего материала и равна принятой эффективности грохочения. Характеристика продукта 4 задана в табл. 3. Результаты вычислений заносят в табл. 5.

В продукте 5 максимальным куском будет  $d_1 = D_{\text{max}}/i_1$ . Следовательно, в этом продукте присутствуют куски всех размеров от  $d_1$  до 0 мм. Поэтому для определения характеристики крупности продукта 5 весь диапазон размеров от  $d_1$  до 0 мм разбивают на 5-6 классов с учетом шкалы классификации. В Microsoft Excel или на миллиметровой бумаге по данным табл. 2 и 3 строят характеристикам крупности продуктов 1 и 4. Затем по характеристикам определяют кумулятивные содержания классов  $\beta_1^{-d_1}$  и  $\beta_4^{-d_1}$ , соответствующих значениям 0- $d_1$ , 0- $d'_1$  и т. д. Эти значения записывают в графы 2 и 4 табл. 5.

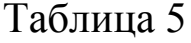

Расчет характеристики крупности продукта 5 (9 или 10)

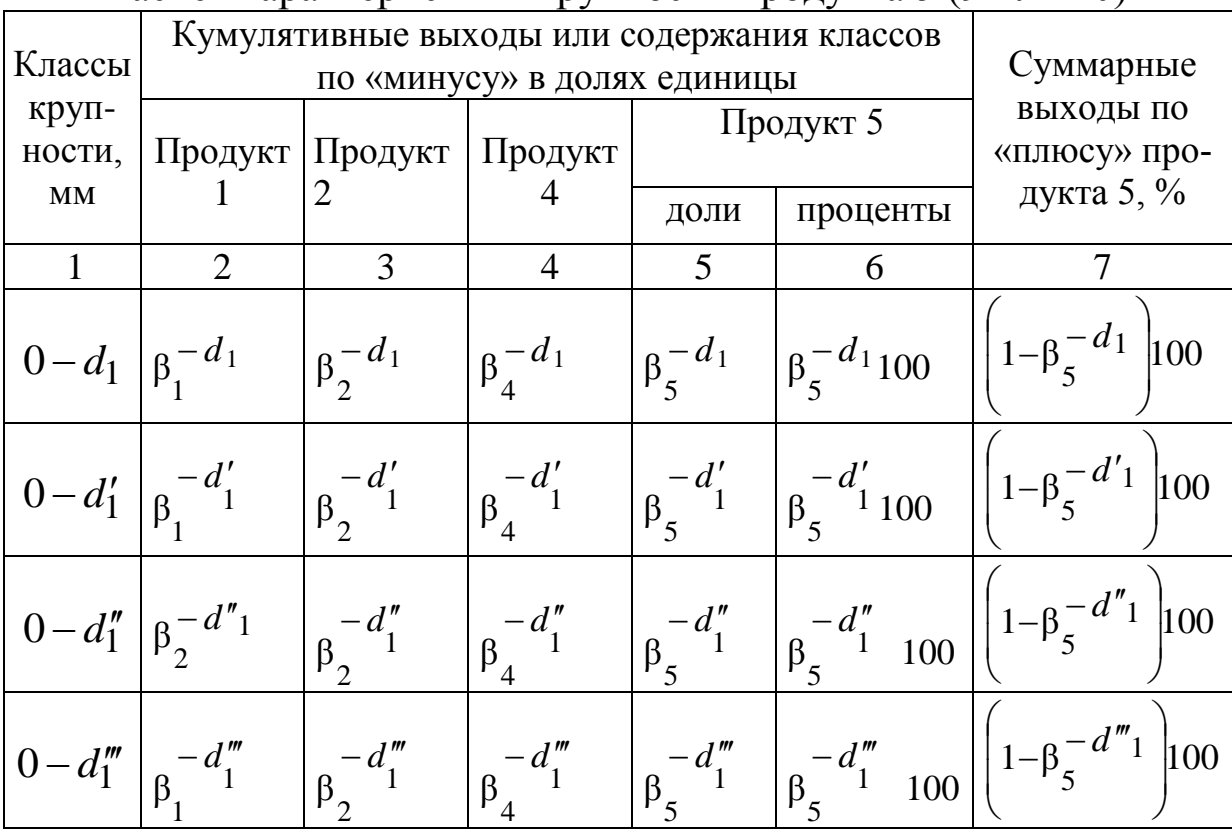

Для заполнения графы 3 значения  $\beta_2^{-d_1}$ определяют по формуле

$$
\beta_2^{-d_1} = \frac{Q_1 \cdot \beta^{-d_1} \cdot E_1}{Q_2},
$$

где *E*<sup>1</sup> эффективность грохочения колосникового грохота в долях единицы;  $Q_2$  – масса продукта 2, т/ч.

Для заполнения графы 5 табл. 5 определяют содержание искомых классов в продукте 5 по формуле

$$
\beta_5^{-d_1} = \frac{\beta_2^{-d_1} Q_2 + \beta_4^{-d_1} Q_4}{Q_5}.
$$

В графу 6 табл. 5 занесены выходы продукта 5 в процентах. Графа 7 дает кумулятивную характеристику по «плюсу» этого же продукта. После построения характеристики крупности продукта 5 определяют массу и выход продуктов 6, 7, 9 (см. рисунок).

$$
Q_6 = Q_5 \beta_5^{-d_2} E_2
$$
;  $Q_7 = Q_5 - Q_6$ ;  $Q_8 = Q_7$ ;  $Q_9 = Q_5$ ;  
 $\gamma_6 = Q_6 100/Q_5$ ;  $\gamma_7 = 100 - \gamma_6$ ;  $\gamma_8 = \gamma_7$ ;  $\gamma_9 = \gamma_5 = 100$ ,

где  $\beta_5^{-d_2}$  – содержание класса – $d_2$  в продукте 5 в долях единицы;  $E_2$  – эффективность грохочения грохота перед второй стадией дробления в долях единицы, для вибрационных грохотов  $E_2 = 0.8 \div 0.85$  [1];  $Q_6$ ,  $Q_7$ ,  $Q_8$ ,  $Q_9$  – массовые выхода продуктов 6, 7, 8, 9, т/ч;  $\gamma_5$ ,  $\gamma_6$ ,  $\gamma_7$ ,  $\gamma_8$ ,  $\gamma_9$  – выходы продуктов 5, 6, 7, 8, 9, %.

Далее рассчитывают необходимое количество дробилок для второй стадии дробления  $n_2$ 

$$
n_2=Q_7/q_2,
$$

где  $q_2$  – производительность, т/ч, одной дробилки, определяемая по каталогам [2, прил. 11; 2, прил. 9; 4, прил. 8].

### 4.2. Расчет грохота второй стадии дробления

Для грохочения руды перед дробилкой среднего дробления применяют инерционные наклонные грохоты и грохоты самобалансные [2, прил. 4-7; 3, прил. 2-4; 4, прил. прил. 1-3], так как они более надежны в эксплуатации в тяжелых условиях работы. Общая площадь грохочения для заданной производительности определяется по уравнению

$$
F=\frac{Q_5}{q\cdot \delta\cdot k\cdot l\cdot m\cdot n\cdot o\cdot p},
$$

где  $q$  – удельная производительность грохота,  $\mathbf{M}^3/(\mathbf{M}^2\cdot\mathbf{q})$  [2, с. 94; 3, с. 62; 4, с. 68];  $\delta$ , *k*, *l*, *m*, *n*, *o*, *p* – поправочные коэффициенты, определяемые из данных, приведенных в литературе [2 с. 95; 3, c.  $63; 4, c. 69$ ].

Если размер отверстия сита имеет промежуточное значение, то удельную производительность определяют интерполяцией:

$$
q = q_1 + \frac{q_2 - q_1}{d_2 - d_1} \Big( d_{\text{pacy}} - d_1 \Big),
$$

где  $q$  – удельная производительность,  $M^3/(M^2 \cdot \mathbf{q})$ , соответствующая расчетному значению размера отверстия просеивающей поверхности;  $d_1$  и  $d_2$  – ближайшее меньшее и большее значения размера отверстий сита [2, с. 94; 3. с. 62; 4, с. 68];  $q_1$  и  $q_2$  – соответствующие значения удельной производительности [2, с. 94; 3, с. 62; 4,

с. 68];  $d_{\text{pacy}}$  – размер отверстия просеивающей поверхности, принятой в проекте.

По таблицам, приведенным в литературе [2, прил. 4-7; 3, прил. 2-4; 4, прил. 1-3] подбирают подходящий условиям грохот и рабочую площадь просеивающей поверхности. Для второй стадии грохочения предпочтительно ставить грохоты тяжелого типа, которые принимают крупные куски.

Количество грохотов *n* для второй стадии дробления определяют из отношения площадей

$$
n=\frac{F}{f},
$$

где *f* площадь просеивающей поверхности выбранного грохота, м<sup>2</sup>.

Во второй стадии дробления желательно иметь по одному грохоту на дробилку, это облегчает конструктивное решение узла «грохот-дробилка» [1]. Если количество грохотов получится больше числа дробилок, можно принять два грохота на дробилку или уменьшить эффективность грохочения и вновь произвести перерасчет грохотов.

# 5. РАСЧЕТ ТРЕТЬЕЙ СТАДИИ ДРОБЛЕНИЯ

## 5.1. Расчет и выбор дробилок

Диаметр отверстия грохотов перед дробилками мелкого дробления и ширину разгрузочной щели дробилки принимают равными диаметру максимального куска в питании мельницы:

$$
s_3=d_3.
$$

Все избыточные куски руды будут отсеяны на грохоте поверочного грохочения и возвращены в дробилку. Для мелкого дробления твердых и средней твердости руд применяют конусные дробилки мелкого дробления [2, прил. 12; 3, прил. 10; 4, прил. 9]. Дробилки выбирают по ширине загрузочного отверстия и по производительности при заданной ширине выходной щели *s*<sub>3</sub>.

В третьей стадии дробилка работает в замкнутом цикле с поверочным грохочением, поэтому ее выбор осуществляется по тоннажу вновь поступающего в нее продукта величиной  $Q'_{12}$ , т.е. по верхнему классу, отсеивающемуся на грохоте от продукта 9. Продукт 13 ( $Q_{13}$ ) – циркулирующая нагрузка дробилки – поступает в ту же дробилку, что и продукт величиной  $Q'_{12}$ . В сумме  $Q_{12}$  и  $Q_{13}$  составляют продукт 12, фактически поступающий в дробилку третьей стадии дробления. Но при выборе дробилки в расчет не принимается, так как производительность для конусных дробилок мелкого дробления дана в каталогах с учетом циркулирующей нагрузки.

Величину продукта  $Q_{12}$  определяем по формуле

$$
Q'_{12} = Q_9 \left(1 - E \beta_9^{-d_3}\right),
$$

где  $\beta_9$ <sup>-d</sup><sub>3</sub> – содержание класса –d<sub>3</sub> (подрешетный продукт) в продукте 9, в долях единицы;  $E_3$  - эффективность грохочения в третьей стадии дробления, в долях единицы, для вибрационных грохотов  $E_3 = 0.8 \div 0.85$  [1].

Для определения содержания  $\beta_9$ <sup>-d</sup>3 необходимо знать характеристику крупности продукта 9. Для получения этой характеристики необходимо сложить характеристики продуктов 6 и 8. Характеристику продукта 8 строят по данным табл. 3. Характеристику крупности продукта 6 определяют как характеристику крупности подрешетного продукта, отсеянного от продукта 5 на грохоте с диаметром отверстий  $d_2$  мм (аналогично расчетам при определении продукта 2, табл. 5, графа 3). Нахождение характеристики крупности продукта 9 производится так же, как для продукта 5 (разд. 4.1):

$$
\beta_9^{-d_2} = \frac{\beta_6^{-d_2}Q_6 + \beta_8^{-d_2}Q_8}{Q_9}.
$$

Количество дробилок n<sub>3</sub> для третьей стадии дробления определяют из соотношения

$$
n_3=Q_{12}/q_3,
$$

где  $q_3$  – производительность дробилки, т/ч, выбранной по каталогу, при требуемой ширине разгрузочной щели.

### 5.2. Расчет грохота третьей стадии дробления

Для выбора грохота третьей стадии дробления необходимо найти количество руды, *Q*10, поступающей на грохочение.

Для этого надо построить характеристику крупности дробленой руды в третьей стадии дробления, продукт 13 (табл. 3 при *s* = *s*3). Для определения характеристики крупности продукта 10 суммируют характеристики продуктов 9 и 13. Все данные заносят в таблицу, аналогичную табл. 5.

$$
Q_{10} = Q_9 + Q_{13},
$$
  
\n
$$
Q_9 = Q_5 = Q_1,
$$
  
\n
$$
Q_{13} = \frac{Q_9 \left(1 - E_3 \beta_9^{-d_3}\right)}{\beta_{13}^{-d_3} E_3},
$$

где  $\beta_9^{-d_3}$ – определяется по характеристике продукта 13 при значении  $-d_3$ .

Далее необходимо построить характеристику крупности продукта 10. Для этого рассчитываем по формуле кумулятивные содержания классов по «минусу» от 0 до  $d_3$  мм (табл. 5):

$$
\beta_{10}^{-d_3} = \frac{\gamma_9 \beta_9^{-d_3} + \gamma_{13} \beta_{13}^{-d_3}}{\gamma_{10}},
$$

где  $\beta_9^{-u_3}, \beta_{10}^{-u_3}, \beta_{12}^{-u_3}$ 13 3 10 3  $\beta_9^{-d_3}, \beta_{10}^{-d_3}, \beta_{13}^{-d_3}$  – содержание класса меньше  $d_3$  мм (кумулятивные выходы по «минусу») в продуктах 9, 10, 13 соответственно, в долях единицы.

Определяем выход продукта 10:

$$
\gamma_{10}=\gamma_9+\gamma_{13}.
$$

Определяем выход продукта 13:

$$
\gamma_{13} = \frac{Q_{13}100}{Q_9}.
$$

Расчет грохотов в третьей стадии дробления осуществляется аналогично расчету второй стадии дробления (разд. 4.2.). Реко-

мендуется в обеих стадиях принять грохоты одного и того же типа. При расчете необходимой площади грохочения в третьей стадии необходимо значения удельной производительности грохота и коэффициентов  $(\delta, k, l, m, n, o, p)$ , входящих в формулу, выбирать в зависимости от характеристики крупности продукта 10 согласно данным, приведенным в литературе [2, с. 94-95; 3, c.  $62-63$ ; 4, c.  $68-69$ ].

Число грохотов в третьей стадии дробления может достигать 34 на дробилку, но при этом приходится перед грохотами проектировать распределительные бункеры [1].

### 6. РАСЧЕТ СХЕМЫ ИЗМЕЛЬЧЕНИЯ И ВЫБОР ОБОРУДОВАНИЯ ДЛЯ ИЗМЕЛЬЧЕНИЯ И КЛАССИФИКЦИИ

# 6.1. Выбор мельниц

Вследствие разных режимов работы цехов дробления и измельчения их производительности не совпадают. Между цехами обычно предусматривается бункер дробленой руды, являющийся буферной емкостью.

Бункер дробленой руды должен обеспечить бесперебойную работу цеха измельчения в течение 36-48 [1]: одна или две смены перед выходными днями (6-12 часов), весь выходной день (24 часа) и одна смена после выходного дня (6 часов).

Расчетная производительность цеха измельчения определяется по заданной (табл. 1) суточной производительности фабрики  $(T/q)$ :

$$
Q_{11}^{u3M} = \frac{Q_{3a0}}{24}; \quad Q_{11}^{u3M} \neq Q_1.
$$

В современной практике для измельчения руд перед флотацией при одностадиальных схемах измельчения применяют мельницы с разгрузкой через решетку. Потому при расчете и выборе мельниц должен решаться только вопрос об их размерах.

Размер мельниц выбирают на основании техникоэкономического сравнения. Исходными данными для расчета

производительности мельниц являются практические показатели действующей мельницы на работающей фабрике данного месторождения. Расчет мельниц ведут по удельной производительности по вновь образованному классу –0,074 мм (–200 меш). Расчет начинается с определения  $Q_{17}$  и  $\gamma_{17}$ . Продукт 17 – циркулирующая нагрузка. Выход этого продукта,  $\gamma_{17}$ , при расчете схемы назначают в зависимости от крупности слива классификатора, продукта 16, определяется согласно варианту табл. 1. Чем тоньше продукт 16, тем больше выход для продукта 17 следует назначить. В практике проектирования обычно принимают при содержании в

продукте 16 материала −0,074 мм [1]:

\n
$$
\beta_{16}^{-0.074} = 45\%, \quad \gamma_{17} = 300\%; \quad \beta_{16}^{-0.074} = 90\%, \quad \gamma_{17} = 700\%.
$$

Пользуясь этими данными, выход продукта 17 для нашего случая при заданном содержании –0,074 мм в сливе классификатора находят путем интерполяции по следующим формулам:

$$
\gamma_{17} = 300 + \frac{700 - 300}{90 - 45} \left( \beta_{16}^{-0.074} - 45 \right)
$$

$$
\gamma_{17} = 700 - \frac{700 - 300}{90 - 45} \left( 90 - \beta_{16}^{-0.074} \right)
$$

Рассчитав  $\gamma_{17}$ , определить  $Q_{17}$ :

$$
Q_{17} = \frac{Q_{11}\gamma_{17}}{100}.
$$

Массу продуктов определяется согласно схеме, представленной на рисунке:

$$
Q_{11}^{\text{H3M}} = Q_{16}; Q_{14} = Q_{15}; Q_{14} = Q_{11}^{\text{H3M}} + Q_{14}.
$$

Определяют производительность проектируемой мельницы по вновь образованному классу, −0,074 мм:

$$
Q_i^{\rm M} = \frac{q_i \cdot V_i}{\beta_{16}^{-0.074} - \beta_{16}^{-0.074}},
$$

где  $Q_i^{\scriptscriptstyle\rm M}$  – производительность проектируемой мельницы по вновь образованному классу, т/ч; *q<sup>i</sup>* − удельная производительность проектируемой мельницы, т/(м 3 ∙ч); *V<sup>i</sup>* − объем проектируемой мельницы соответствующего размера (выбирают по каталогу), м<sup>3</sup>;  $\beta_{16}$ <sup>-0,074</sup> – содержание материала –0,074 мм в сливе классификатора, в долях единицы (табл.1);  $\beta_{11}^{-0.074}$  – содержание материала  $-0.074$  мм в питании мельниц, в долях единицы (табл. 1).

Для технико-экономического сравнения в проекте выбирают 3-4 типа размера мельниц с разгрузкой через решетку  $(D_i \times L_i)$  [2, с. 409; 3, с. 292; 4, прил. 10]. Удельную производительность проектируемой мельницы рассчитывают по формуле

$$
q = q_{\text{3a}_{\text{A}}}\cdot K_{\text{H}}\cdot K_{\text{K}}\cdot K_{\text{A}}\cdot K_{\text{T}},
$$

где  $q_{3a}$  - удельная производительность действующей или эталонной мельницы,  $q_{3a\mu} = 0.9$  т/(м<sup>3</sup>·ч);  $K_{\mu}$ ,  $K_{\kappa}$  – коэффициенты, учитывающие измельчаемость и крупность руды, поступающей на измельчение, в проекте принять  $K_u = 1$ ,  $K_{\kappa} = 1$ ;  $K_{\tau}$  – коэффициент, учитывающий способ разгрузки мельницы, при переходе от центральной разгрузки к разгрузке через решетку  $K_{\rm r} = 1,15$ ;  $K_{\rm u}$  – коэффициент, учитывающий различия диаметров мельниц, проектируемой и работающей на фабрике:

$$
K_{\rm A} = \left(\frac{D_{1,2,3} - 0.15}{D - 0.15}\right)^{0.5},
$$

где  $D = 3,3$  м, номинальный диаметр действующей мельницы;  $D_1$ ,  $D_2, D_3$  – номинальный диаметр проектируемых к установке мельниц, м;  $0,15^1$  – двойная толщина футеровки мельниц, м.

Определяют количество мельниц  $n_i$  каждого выбранного типоразмера, необходимое для измельчения поступающей в цех ру-ДЫ:

$$
n_i = \frac{Q_1^{\text{H3M}}}{Q_i^{\text{M}}}.
$$

Полученное значение округляют в большую сторону до n;'. После этого рассчитывают коэффициент запаса  $k_i$  для каждой мельницы:

$$
k_i = \frac{n_i'}{n_i}.
$$

Количество мельниц принимают в проекте на основании технико-экономического сравнения ряда мельниц различного

<sup>&</sup>lt;sup>1</sup> При расчетах номинальный диаметр уменьшен на 0,15 м за счет толщины футеровки [1].

размера согласно табл. 6. Данные в графы 3, 7, 8 берут из каталогов [2, с. 409; 3, с. 292; 4, прил. 10], а данные граф 4, 5, 6 − рассчитывают. По данным табл. 6 выбирают мельницу, для которой требуются наименьшие энергозатраты, большая производительность и высокий коэффициент запаса.

Таблица 6

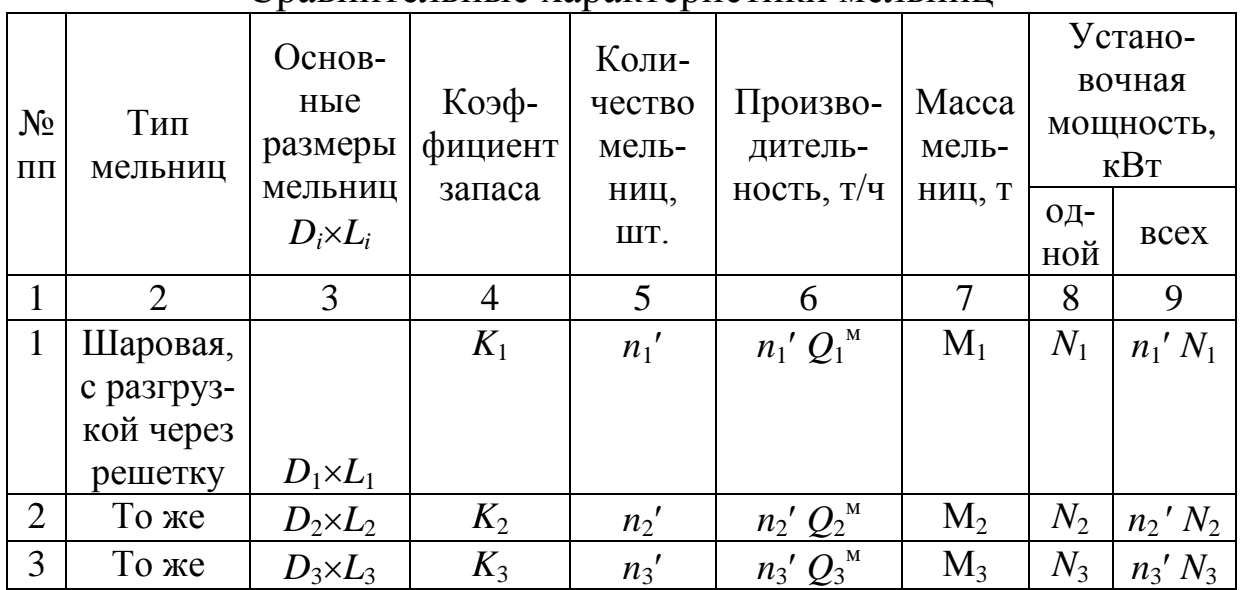

Сравнительные характеристики мельниц

#### 6.2. Выбор спиральных классификаторов

Для работы в замкнутом цикле с мельницами чаще устанавливают спиральные классификаторы. Они изготавливаются двух типов – с погруженной и непогруженной спиралью. Спиральные классификаторы с непогруженной спиралью применяются для получения крупного слива. Классификаторы с погруженной спиралью имеют большую площадь зеркала пульпы и большую производительность при том же диаметре спирали. Поэтому при высоких производительностях и тонком по крупности сливе, мельче 0,1 мм, рекомендуется выбирать классификаторы с погруженной спиралью. Количество классификаторов должно быть равно числу мельниц. Производительность одного классификатора по сливу:

$$
Q_{\rm c\pi}=Q/n_i,
$$

где *Q*сл – суточная производительность классификатора по твердому в сливе, т/ч;  $Q$  – производительность фабрики, т/сут;  $n_i$  – количество классификаторов.

Расчет спиральных классификаторов сводится к определению диаметра спирали и выборе по нему аппарата из [4, прил. 11; 5, с. 166; 6, прил. 8].

Диаметр спирали классификатора с погруженной спиралью:

$$
D_1 = -0.07 + 0.115 \sqrt{\frac{Q_{\text{c}}}{m k_1 k_2}}.
$$

Диаметр спирали классификатора с непогруженной спиралью:

$$
D_2 = -0.08 + 0.103 \sqrt{\frac{Q_{\text{c}}}{m k_1 k_2}},
$$

где *D*<sub>1</sub> − диаметр классификатора с погруженной спиралью, м; *D*<sub>2</sub> − диаметр классификатора с непогруженной спиралью, м; *m* − число спиралей классификатора, классификаторы изготавливают односпиральными и двухспиральными, последние более производительные; *k*<sup>1</sup> – коэффициент, учитывающий плотность руды,  $k_1$ =1, при плотности руды по заданию, δ = 2,7 т/м<sup>3</sup>;  $k_2$  − коэффициент, учитывающий крупность слива, определяемый по табл. 7, 8 (если значения не совпадают с табличными, определяют интерполяцией).

По каталогам [4, прил. 11; 5, с. 166; 6, прил. 8] выбирают спиральные классификаторы. Если расчетное значение диаметра спирали больше максимального значения в каталоге, то необходимо увеличить количество мельниц.

Таблица 7

Зависимость между содержанием класса −0, 074 мм и максимальной крупностью в сливе мельниц

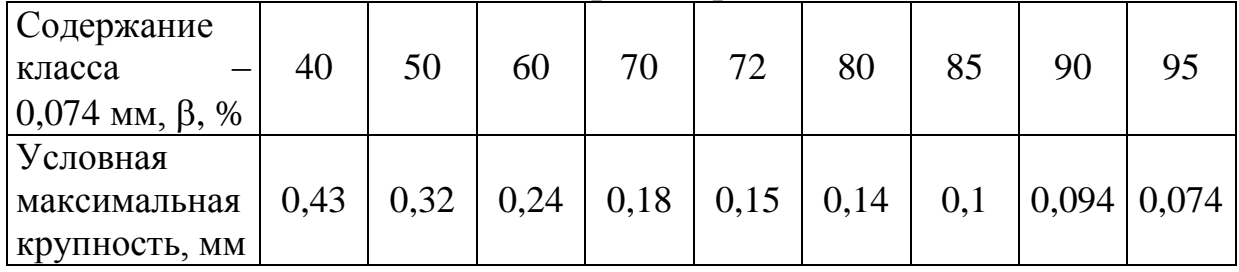

и классификатора 1

Таблица 8

Значения коэффициента  $k_2$ , в зависимости от крупности слива спиральных классификаторов [4]

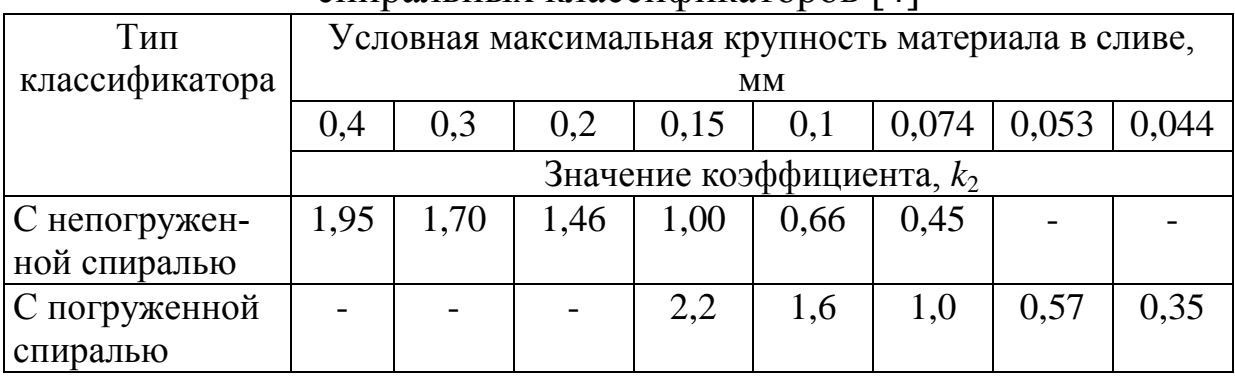

Выбранный классификатор проверяют по пескам:

$$
Q_{\text{meck}} = 135 m k_1 n D_i^3,
$$

где *Q*песк − суточная производительность одного классификатора по пескам, т/сут; *n* − число оборотов спирали [4, прил. 11; 5, с. 166; 6, прил. 8].

Должно выполняться условие:

 $Q$ <sub>песк</sub> ≥  $Q$ <sub>17</sub>,

$$
Q_{17}=\frac{Q\gamma_{17}}{n_i},
$$

где *Q*<sup>17</sup> − масса циркулирующей нагрузки мельницы; *Q* − производительность фабрики, т/сут;  $\gamma_{17}$  – выход продукта 17, в долях единицы; *n<sup>i</sup>* – число классификаторов.

Если же данное неравенство не выполняется, необходимо к установке принять классификатор с большим диаметром спирали.

Составляют спецификацию основного оборудования цехов дробления и измельчения согласно табл. 9.

Таблица 9

Спецификация основного оборудования цехов дробления и измельчения

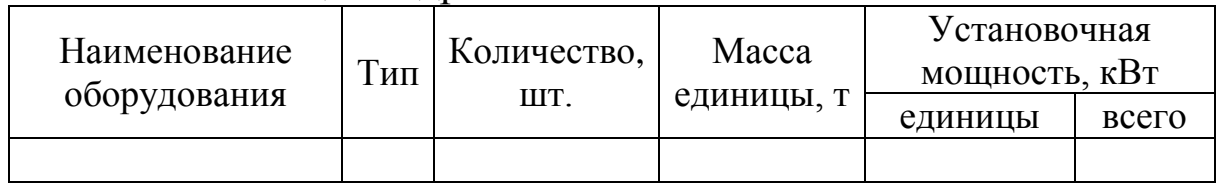

По суммарной установочной мощности и заданной производительности фабрики подсчитывают расход энергии на тонну руды (кВт ч/т) отдельно по цехам дробления и измельчения отдельно.

## СПИСОК РЕКОМЕНДУЕМОЙ ЛИТЕРАТУРЫ

1. Разумов, К. А. Проектирование обогатительных фабрик: учебник для вузов / К. А. Разумов, В. А. Перов. − 4-е изд., перераб. и доп. − Москва: Недра, 1982. – 518 с.

2 Андреев, С. Е. Дробление, измельчение и грохочение полезных ископаемых: учебник для вузов / С. Е. Андреев, В. М. Зверевич, В. А. Перов. - 3-е изд., перераб. и доп. - Москва: Недра,  $1980 - 415$  с.

3. Перов, В. А. Дробление, измельчение и грохочение полезных ископаемых: учеб. пособие для вузов / В. А. Перов, С. Е. Андреев, Л. Ф. Биленко. - 4-е изд., перераб. и доп. - Москва: Недра, 1990. – 301 с.

4. Евменова, Г. Л. Подготовительные процессы обогащения: пособие по курсовому проектированию: учеб. пособие / Г. Л. Евменова; Куз $\Gamma$ У. – Кемерово, 2013. – 98 с.

5. Справочник по обогащению руд. Подготовительные процессы / под ред. О. С. Богданова, В. А. Олевского. 3-е изд., перераб. и доп. – Москва: Недра, 1982. – 366 с.

6. Шилаев, В. П. Основы обогащения полезных ископаемых: учеб. пособие для вузов. − Москва: Недра, 1986. − 296 с.

Приложение МИНИСТЕРСТВО НАУКИ И ВЫСШЕГО ОБРАЗОВАНИЯ РОССИЙСКОЙ ФЕДЕРАЦИИ Федеральное государственное бюджетное образовательное учреждение высшего образования

> «Кузбасский государственный технический университет имени Т. Ф. Горбачева»

> > Кафедра обогащения полезных ископаемых

# КУРСОВОЙ ПРОЕКТ

по дисциплине: ПОДГОТОВИТЕЛЬНЫЕ ПРОЦЕССЫ ОБОГАЩЕНИЯ (ДРОБЛЕНИЕ, ГРОХОЧЕНИЕ, ИЗМЕЛЬЧЕНИЕ)

> Выполнил: студент гр. ФИО\_\_\_\_\_\_\_\_\_ (роспись) Руководитель: ФИО $\qquad$

(роспись)

Кемерово\_\_\_\_\_\_\_\_\_

Составитель Галина Львовна Евменова

#### **ПОДГОТОВИТЕЛЬНЫЕ ПРОЦЕССЫ ОБОГАЩЕНИЯ (ДРОБЛЕНИЕ, ГРОХОЧЕНИЕ, ИЗМЕЛЬЧЕНИЕ)**

Методические указания по выполнению курсового проекта для обучающихся специальности 21.05.04 Горное дело, специализации Обогащение полезных ископаемых, всех форм обучения

Печатается в авторской редакции

Подписано в печать 10.06.2019. Формат  $60\times84/16$ . Печать офсетная. Отпечатано на ризографе. Уч.-изд. л. 1,3. Тираж 20 экз. Заказ КузГТУ, 650000, Кемерово, ул. Весенняя, 28. Издательский центр УИП КузГТУ, 650000, Кемерово, ул. Д. Бедного, 4А.